на<br>Комитет по образованию города Барнаула

Гайн Ольга

Александров Александровна

Подписано цифровой подписью: Гайн Ольга

Дата: 2023.08.30 10:06:57 +07'00'

Муниципальное бюджетное общеобразовательное учреждение «Гимназия №45» г. Барнаула

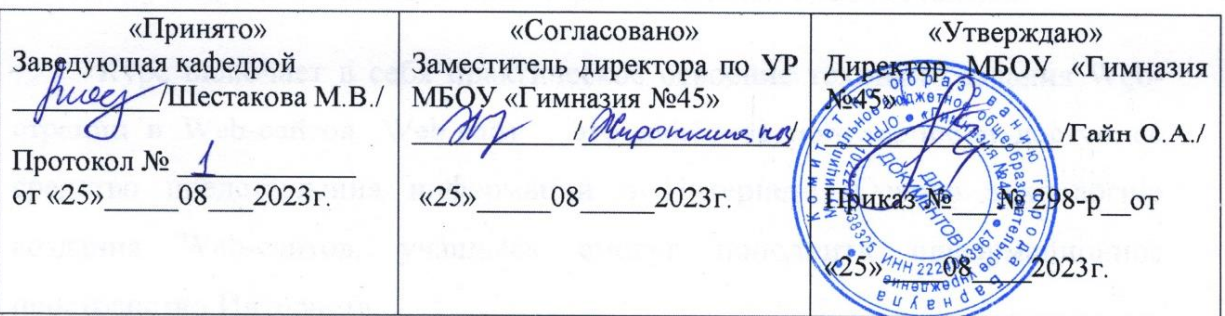

Рабочая программа Практикум по информатики «Создание Web-страниц» для 11 класс на 2023-2024 учебный год профильный уровень среднее общее образование

> Составитель Лебедев Дмитрий Иванович информатика высшая категория

Рассмотрено на заседании педагогического совета протокол № 11  $or \& 25\%$  08 2023 г.

Барнаул 2023

### *Пояснительная записка.*

Практикум по информатики «Создание Web-страниц» рассчитан на 34 часа для учащихся 11 классов общеобразовательной средней школы.

Курс включает в себя практическое освоение техники создания Webстраниц и Web-сайтов. Web-сайт – это наиболее популярное и доступное средство представления информации в Интернете. Освоив технологию создания Web-сайтов, учащиеся смогут пополнить информационное пространство Интернета.

При обучении созданию сайтов затрагиваются вопросы оформления Webдизайна. Работа над созданием Web-дизайна – это ярко выраженное творчество. Именно в сфере Web-дизайна учащиеся смогут проявить свои творческие способности.

### *Цели курса:*

- Научить способу представления информации в WWW;
- Развивать познавательные интересы, коммуникативные, технические и творческие способности учащихся в ходе проектирования и конструирования сайтов;
- Помочь определится в выборе профессии по компьютерной специальности «Создание HTML-документов. Основы Web-дизайна»;
- Способствовать формированию патриотических чувств учащихся.

#### *Задачи курса:*

- Сформировать навыки элементарного проектирования, конструирования и размещения Web-сайта;
- Научить использовать возможности языка HTML для создания Webсайтов
- Познакомить с основами Web-дизайна;

Создать и разместить в Интернете Web-сайт.

# *В результате изучения курса учащиеся*

*могут узнать*:

- Назначение Web-страниц и Web-сайтов;
- Основные возможности языка HTML для создания Web-страниц;
- Правила проектирования Web-сайта;
- Виды Web-хостинга;
- Правила оформления Web-дизайна.

## *могут научиться:*

- Создавать Web-страницы;
- Создавать гипертекстовый документ, состоящий из нескольких файлов;
- Размещать графические изображения на Web-странице;
- Производить разметку Web-страницы с использованием таблицы;
- Размещать Web-сайт в службе WWW.

Курс позволяет учащимся получить знания и раскрыть свои способности в этой области Web-программирования и Web-дизайна.

К принципиально новому для учащихся материалу курса относится:

- Вставка таблицы в Web-документ
- Использование таблицы для разметки Web-страницы
- Правила оформления дизайна сайта
- Проектирование сайта
- Размещение сайта в Интернете

Обучение в курсе основано на проектно-модульной методике. Метод проектов развивает способности к систематизации и структурированию информации. Также данный метод позволяет развивать способность самостоятельно получать знания. Такой подход к обучению актуален в современном мире, где информационный поток стремительно увеличивается.

Для реализации методики проектно-модульного обучения курс разбивается на отдельные учебные модули. Каждый модуль охватывает изучение отдельной информационной технологии или ее части. Изучение каждого модуля начинается с постановки задачи – характеристики проекта, который предстоит создать ученикам. С этой целью учитель проводит лекции, мультимедийные презентации, Web-экскурсии. Далее проводится первичное закрепление знаний в форме лабораторной работы на компьютере. При выполнении лабораторной работы ученик опирается на указания к ее выполнению, разработанные учителем.

В ходе обучения учащимся предлагаются короткие (5-7 мин) тестовые работы, направленные на проверку полученных знаний.

Изучение учебного модуля завершается созданием и защитой проектов, разработанных учениками индивидуально или в группах (2-3 человека).

Проектно-модульная методика обучения обладает рядом преимуществ:

- позволяет учитывать индивидуальные особенности и систему интересов учащихся через реализацию предполагаемых проектов
- формирует учебные навыки (поиск информации, анализ, практическое применение информационных технологий)
- воспитывает у учащихся самостоятельность выбора, учит целеполаганию, самоорганизации, самоконтролю и самооценке

 **Итоговый контроль** реализуется в форме защиты творческих проектов, отражающих полученные знания за весь курс обучения. Итоговый творческий проект должен быть представлен в форме Web-сайта.

В начале курса каждому учащемуся предлагается самостоятельно в течение всего времени изучения курса собрать материал для разработки проекта в форме Web-сайта по интересующей его теме.

 В конце курса отводятся занятия для реализации проекта на компьютере и его защиты. Для оценки ученических проектов используется балльная система. Качество ученических проектов оценивается по следующим параметрам:

- практическая польза сайта
- удобство просмотра сайта
- творческие элементы при оформлении дизайна сайта
- емкость и лаконичность сайта
- качество доклада

Для изучения данного курса необходимы персональные компьютеры с установленным текстовым редактором Блокнот и браузером Microsoft Internet Explorer. Для отдельных занятий необходим доступ в Интернет. Для демонстрации проектов и для объяснения материала желательно использовать мультимедийный проектор.

Курс сопровождается методическими пособиями как для учителя

(методические разработки занятий), так и для учащихся (конспекты по темам).

## **Содержание курса**

*Глава I. Создание Web-страницы.*

В этой главе вы узнаете, что такое Web-страница. Вы научитесь размещать на Web-странице текстовую информацию. Также вы узнаете, как разработать гипертекстовый документ, состоящий из нескольких файлов. Создадите свою первую Web-страницу.

**Основные понятия:** гипертекст, HTML, тег, браузер, Web-страница, заголовок документа, тело документа, теги форматирования шрифта, теги форматирования абзаца, гипертекстовые ссылки, абсолютные адреса, относительные адреса.

# **Содержание главы:**

Что такое Web-страница и Web-сайт

Для чего нужен браузер и HTML

Теги HTML

Структура Web-страницы

Заголовок документа

Тело документа

Лабораторная работа «Создаем первую Web-страницу»

Текстовые блоки: заголовки, абзацы, перевод строки,

Разделительная линия

Лабораторная работа «Форматирование текстовых блоков на Web-странице».

Цвет текста

Размер шрифта

Лабораторная работа «Работа со шрифтами на Web-странице».

Гипертекстовые ссылки

Разработка сценария гипертекстового документа, состоящего из нескольких файлов

Лабораторная работа «Гиперссылки на Web-страницах».

Творческий проект.

# *Глава II. Изображения и таблицы на Web-странице.*

В этой главе вы узнаете, как вставлять изображения и таблицы на Webстраницы. Научитесь управлять их видимыми размерами и расположением на странице. Также вы узнаете, как использовать таблицы для оформления Web-страницы. Дополните свою Web-страницу изображением и таблицей.

**Основные понятия:** формат графического файла, вставка изображения в Web-документ, выравнивание изображения, размер изображения, таблица, столбец таблицы, ячейка таблицы, форматирование таблицы

# **Содержание главы:**

Рисунки и фотографии в Интернете

Параметры изображения

Теги ширины и высоты изображения

Теги расположения изображения

Лабораторная работа «Вставляем изображение на Web-страницу».

Создание таблицы.

Форматирование таблицы.

Таблица как инструмент Web-дизайна.

Лабораторная работа «Используем таблицы на Web-странице».

Лабораторная работа «Табличная разметка Web-страницы».

Творческая работа.

*Глава III. Планирование и размещение Web-сайта в Интернете*

В этой главе вы узнаете о правилах конструирования Web-сайта и размещении его в Интернете. Вы узнаете, как правильно оформить свой сайт, чтобы он удовлетворял общепринятым критериям.

**Основные понятия:** структура сайта, веб-хостинг, регистрация, загрузка файла, управление файлами, тестирование сайта.

# **Содержание главы:**

Разработка структуры сайта

Сборка файлов Web-сайта

Удобство навигации

Особенности Web-дизайна

Корректность ссылок

Графика

Скорость загрузки

Бесплатный хостинг

Платный хостинг

Лабораторная работа «Оценка дизайна Web-сайта».

Выбор Web-сервера для размещения сайта

## Размещение Web-сайта в Интернете

Лабораторная работа « Размещаем Web-страницу в Интернете»

*Глава IV. Творческий проект.*

В конце обучения вы должны будете выполнить итоговый проект. Вы уже имеете опыт создания сайтов. Теперь все ваши знания и умения и предыдущие разработки необходимо применить для создания комплексного проекта – Web-страницы на выбранную тему. Web-страница разрабатывается в группе или индивидуально. В любом случае от вас потребуется спроектировать и изготовить свой Web-документ. Выполненную работу вам необходимо будет защитить перед одноклассниками и учителем.

**Основные понятия:** тема и структура Web-страницы, проектирование, изготовление, тестирование Web-страницы.

### **Содержание главы:**

Выбор темы творческого проекта Поиск и сбор информации по выбранной теме Распределение работы между разными учениками (содержательная и техническая части) Защита выполненных проектов. Самооценка и оценка.

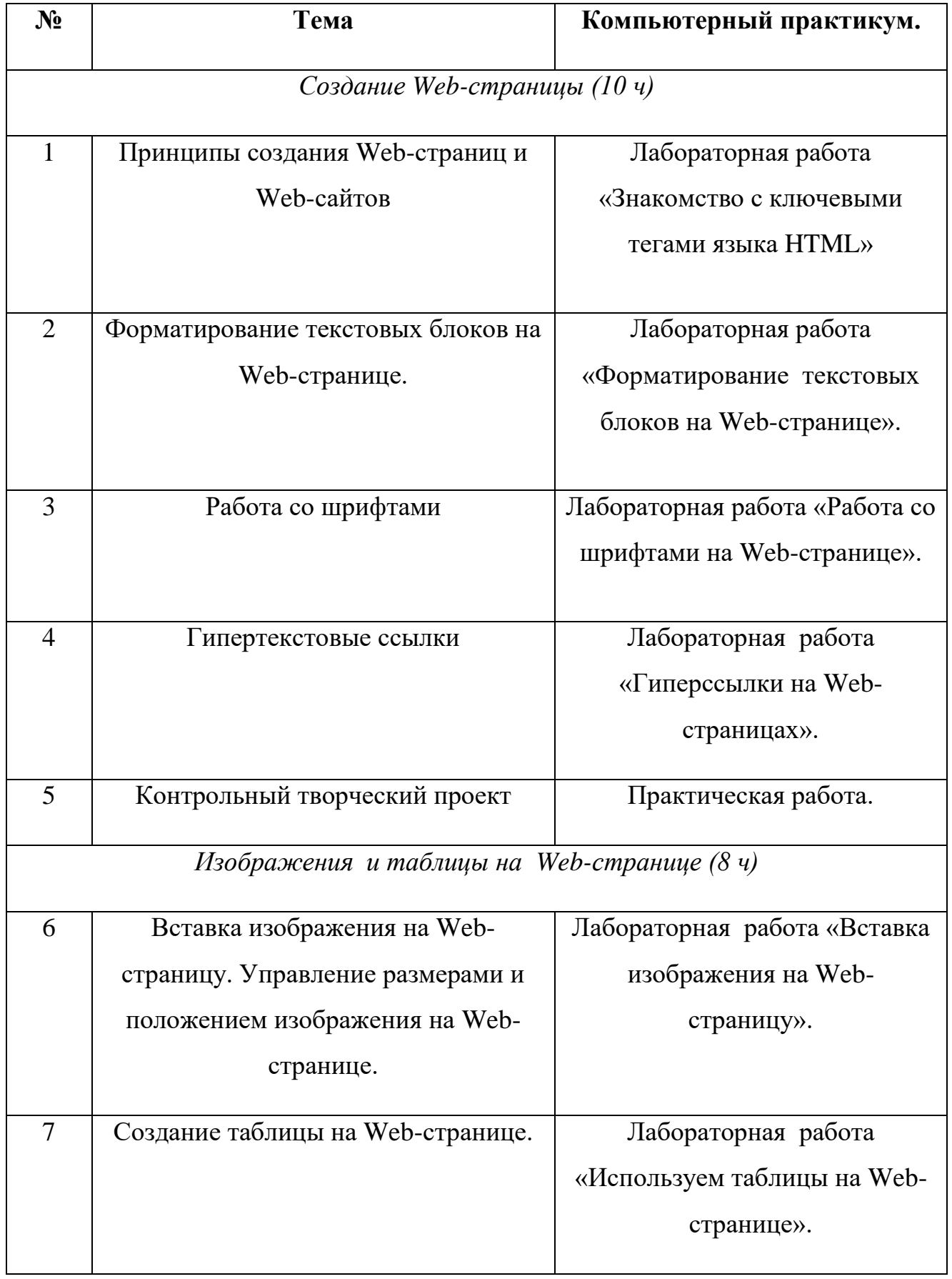

# **Учебно-тематический план курса.**

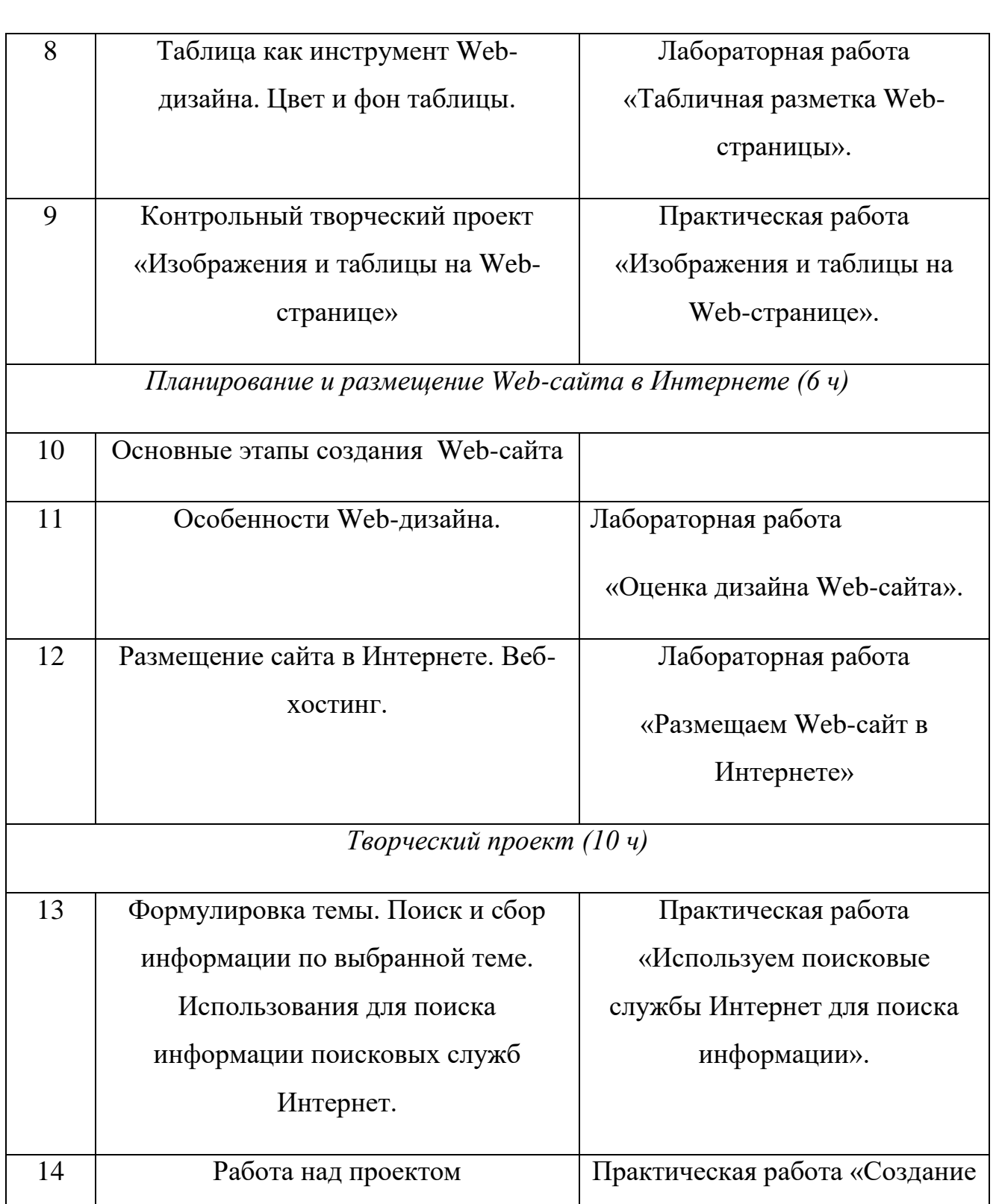

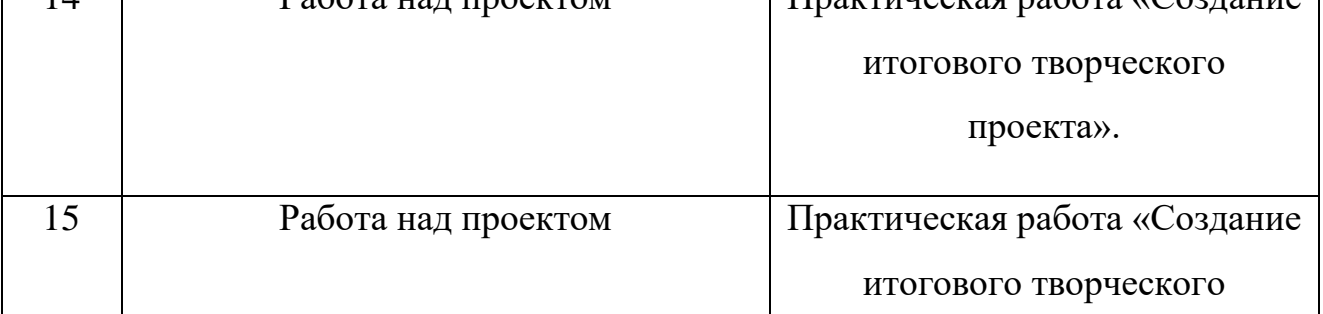

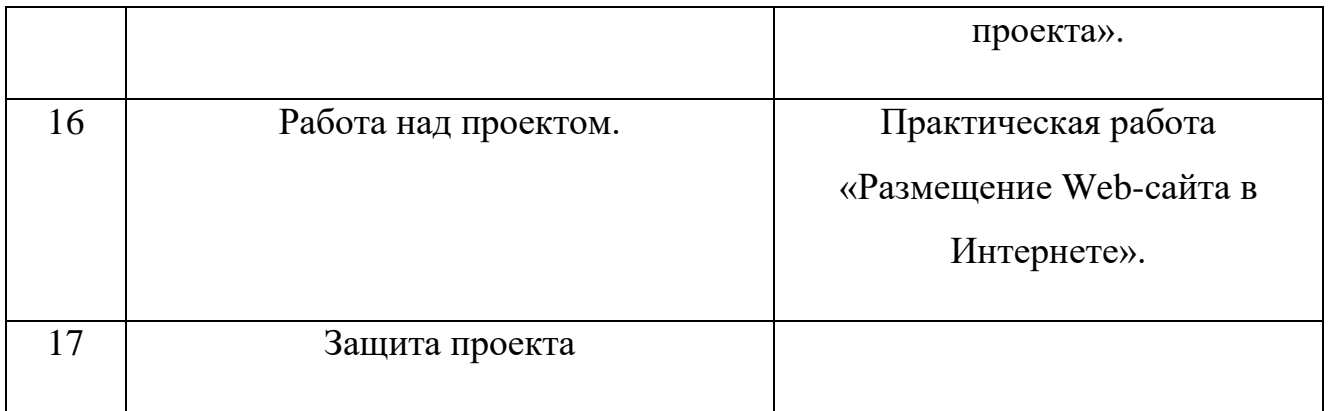

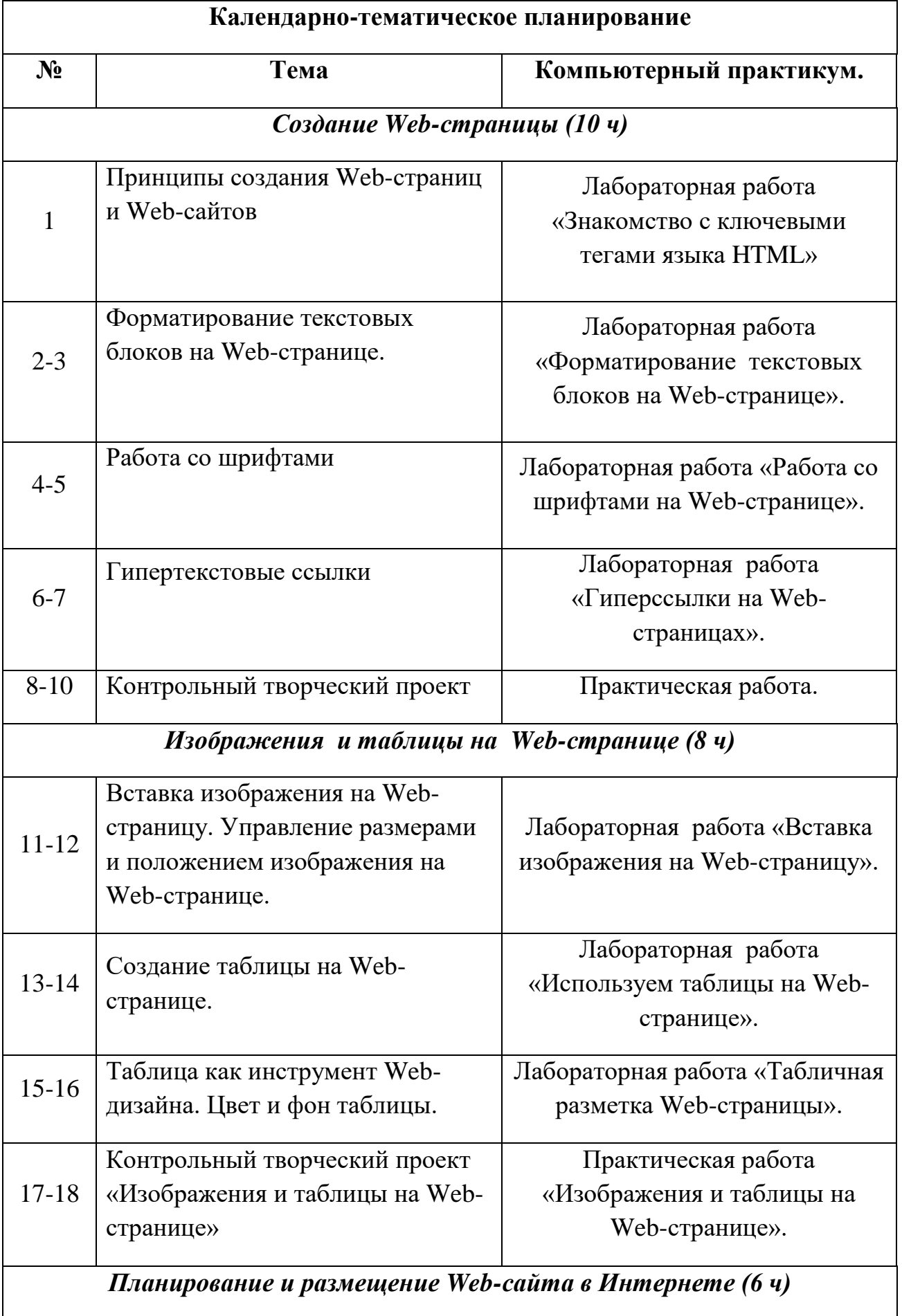

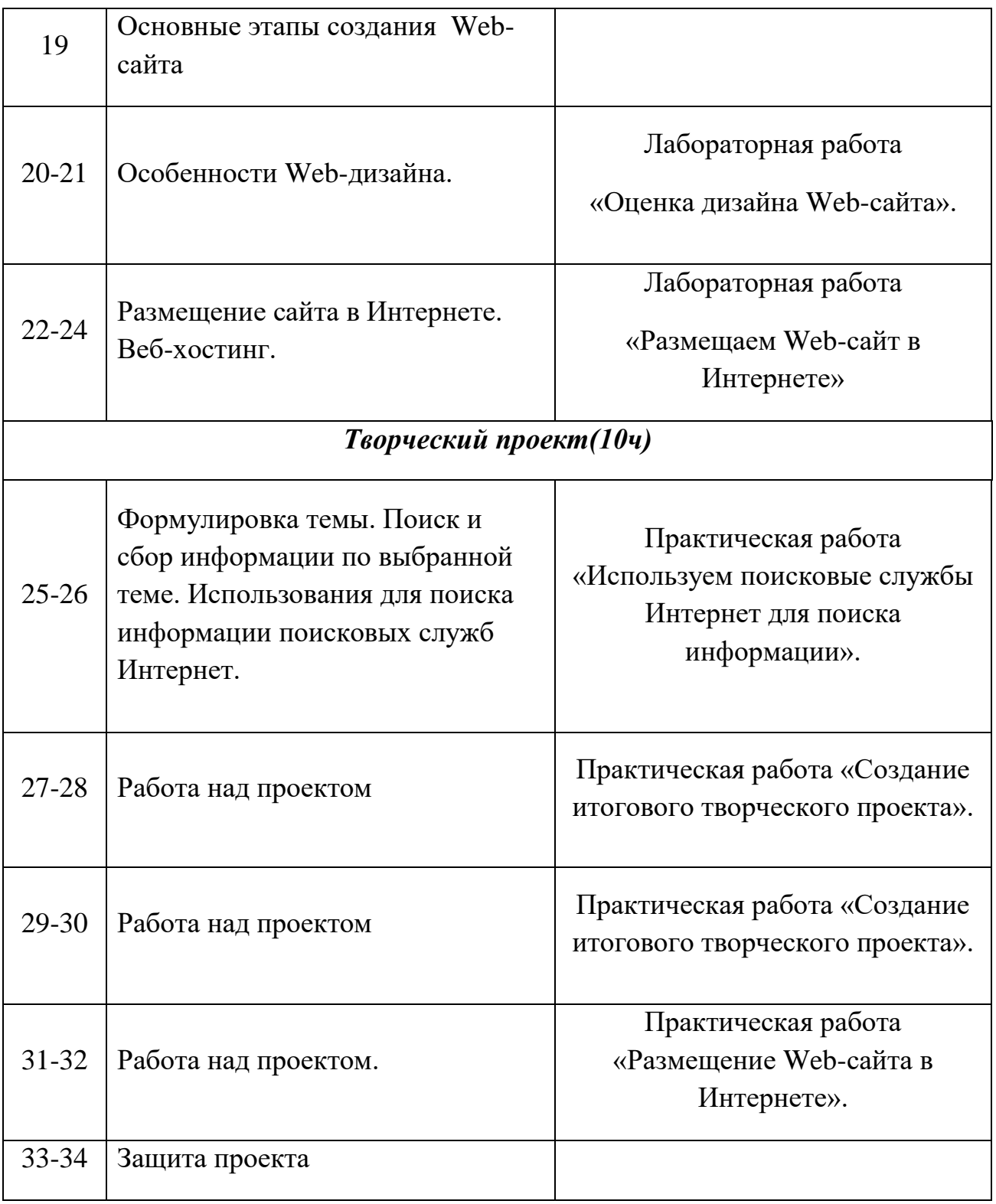

# Лист внесения изменений и дополнений в рабочую программу

По предмету информатика Учитель Лебедев Д. И.

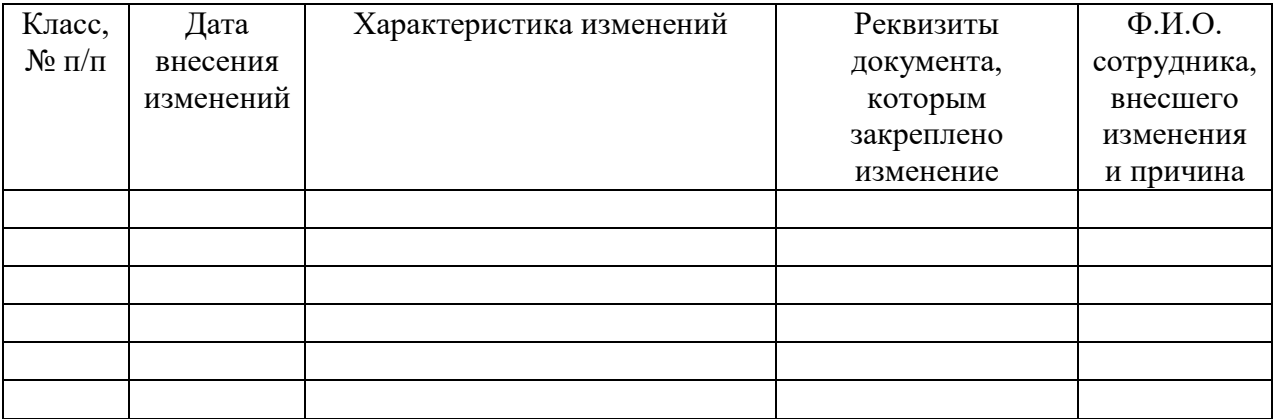